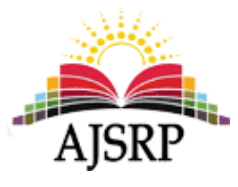

# **أثر اختالف شكل التعزيز في املدونات التعليمية على التحصيل املعرفي في مادة الحاسب اآللي لطالب الصف الثالث متوسط بمحافظة جدة باململكة العربية السعودية**

**أكرم فتحي مصطفى على فواز مانع السلمي** جامعة امللك عبد العزيز || اململكة العربية السعودية

**امللخص:** هدفت هذه الدراسة إلى بيان أثر اختالف شكل التعزيز )لفظي مكتوب مع صورة/ لفظي مكتوب مع رسوم توضيحية( في المدونات التعليمية على تعلم طلاب الصف الثالث المتوسط في التعليم العام واستخدم الباحث المنهج التجربي وتم اختيار عينة مكونه من (60) طالباً من طلاب متوسطة عتبان بن مالك في محافظة جدة التابعة لمنطقة مكة المكرمة، وتم تقسيم العينة إلى مجموعتين -<br>آ متجانستين، األولى درست عن طريق مدونة تعليمية تعزيزلفظي مكتوب مع صورة، والثانية درست عن طريق مدونة تعليمية تعزيزلفظي مكتوب مع رسوم توضيحية. وقد تم تطبيق أداة البحث االختبار التحصيلي للمجموعتين التجريبيتين؛ وتوصلت نتائج الدراسة إلى عدم وجود فروق ذات دلالة إحصائية بين متوسطي درجات طلاب المجموعتين التجرببيتين في التطبيق البعدي لاختبار التحصيل المعرفي تعزى إلى اختالف شكل التعزيز.

**الكلمات املفتاحية :** التعزيز – املدونات التعليمية – شكل التعزيز – التحصيل املعرفي

**مجلة العلوم اإلنسانية واالجتماعية العدد الثاني – املجلد الثاني يـونيـو 2018 م ISSN: 2522-3380**

**مقدمة:** 

أدى العصر الرقمي الذي نشهد بداياته إلى تغييرات أساسية في مجاالت الحياة املختلفة، ومن الضروري مواكبته بشكل ملائم، ولعل مجال التربية والتعليم أحد تلك المجالات التي تأثرت بهذا العصر الرقمي، ولقد شهد العالم في السنوات األخيرة جملة من التحديات املعلوماتية ذات األبعاد السياسية، واالقتصادية، واالجتماعية، والثقافية، والتربوية، وما يهمنا في البعد التربوي أن التحديات المعلوماتية قد شكلت بأبعادها المختلفة منطلقاً لدعوات عديدة ֧֧֖֧֦֧֧֦֧֧֦֧֧֧֧֧֦֧֧֧֧֧֝֝֬֝֓֟֓֓֓֓֓֓֓֟֓֓֟֓֓֓֟֓֓֟֓֟֓֟֓֡֟֓֓֟֓֟֓֡֟֓֟֓֟֓֟֓֟֓֟֓֓֓֟֓֟֓֟֓֟ بضرورة تطوير النظام التربوي بجميع مدخالته، وعملياته، ومخرجاته، خصوصا في ضوء عجز النظام الحالي عن ً مواجهة التحديات التي أفرزتها تقنية المعلومات والاتصالات.

ويعد التعلم اإللكتروني learning-e طريقة للتعلم باستخدام آليات االتصال الحديثة من حاسب وشبكاته، ووسائط متعددة من صوت وصورة ورسومات وآليات بحث ومكتبات إلكترونية، وبعرف الموسى (2003) التعلم الإلكتروني e-learning.فبأنه: كل ما يكتسبه الفرد من معلومات وخبرات، تؤدي إلى تغيير في سلوكه نتيجة استخدامه آليات االتصال الحديثة من الحاسوب ووسائطه املتعددة من صورة وصوت ورسومات وفيديو وآليات بحث ومكتبات إلكترونية وحوار ومفتوح وكذلك بوابات اإلنترنت سواء عن بعد أو في الصف املدرس ي.

وتعتبر المدونات Blogsمن أدوات الاتصال الفعالة في العملية التعليمية، حيث يمكن استخدامها بشكل فعال مع الطالب للتواصل مع المعلم حتى خارج إطار المقعد الدراسي (الخليفة، 2009).

كما تشير دراسة (Bryant، 2006) أن استخدام الطلاب للمدونات Blogs في توزيع ونشر أبحاثهم في التعلم ا<br>آ إلكترونيا بدال من الطريقة املعتادة، ساهمت في التعاون فيما بينهم، وتوفير جو من الحوار البناء عن طريق متابعة مدونات زمالئهم والتعليق عليها.

وقد حددت دراسة (William F. Brescide ،2005 & T. Miller) خمسة عناصر تجعل المدونات أداة فعالة وفريدة في التعليم وهي: املدونات تمكن الطالب عن التعبير عن رأيه ويمكن من خاللها إدارة املحتوى وتخفيف التوتر والحرية في التعبيردون التقيد بكتابات رسمية والتفاعل أي يستطيع الطالب التعليق وطرح األسئلة.

وتعد المدونات Blogs احد الأشكال المستحدثة من تطبيقات الإنترنت، والمدونة Blog عبارة عن موقع شبكة اإلنترنت تظهر عليها تدوينات مؤرخة ومرتبة ترتيبا زمنيا تصاعديا، وعدد محدد منها ينشر، و يتحكم فيه مدير أو ناشر املدونة، كما تتضمن املدونة نظاما آليا ألرشفة املدخالت القديمة، ويكون لكل مداخلة منها مساردائم ال يتغيرمنذ لحظة نشرها، ويمكن لقارئ املدونة الرجوع إلى تدوينه معينة في وقت الحق، كما يضمن ثبات الروابط، وهذه اآللية تتيح لكل شخص أن ينشر كتاباته بسهولة بالغة بحيث ينشر من خاللها ما يريد بمجرد ملء نماذج وضغط أزرار، كما تتيح إمكانية تحديث املحتوى املنشور دون الحاجة إلى زيارة املواقع بشكل دوري، باإلضافة إلى خاصية التعليقات التي تحقق التفاعل بين ناشر املدونة والقراء ويمكن للمعلمين استخدامها بشكل إبداعي وفعال في الغرف الصفية، ألن املدونات Blogs تعد من األدوات التكنولوجية التفاعلية القوية املفيدة لكل من املعلمين والطالب على حد سواء.

وبطلق على المدونات Blogs التي تستخدم في التعليم بالمدونات التعليمية " "Educational Blogs أو المدونات المدرسية "school blogs" والمدونات Blogs قد أضافت أبعاداً جديدة لعملية التعلم فهي أسلوب مميز لدمج ا<br>آ التكنولوجيا باملنهاج داخل الغرف الصفية، وهي شكل سهل يستطيع الطالب التعامل معه بكل بساطة، وحيث تعطيهم المساحة اللازمة للتعبير والإبداع، وتتيح لهم أمكانية مواصلة التعلم خارج جدران الغرفة الصفية في أي وقت وأي زمان مما يحسن من نتاجات تعلمهم و املدونة Blog يمكنها جذب املزيد من املتعلمين نحو التعلم بفاعلية، فالوسائل اإللكترونية السابقة مثل القوائم البريدية و املنتديات لم تجذب الكثير منهم، واملدونة التعليمية Educational Blog هي بمثابة صفحة تعليمية على شبكة الإنترنت تحتوي على معلومات عن المقرر (من حيث المحتوى، وملخصات الدروس، والتدريبات)، إلى جانب توفيرها إمكانية الربط بمواقع أخرى على شبكة الإنترنت ذات صله بطبيعة المقرر الدراسي وقد شاع استخدامها في نشر الأبحاث والواجبات، وقد قامت جامعة ديكنسون (Dickinson (في الواليات املتحدة – على سبيل املثال – بإنشاء مدونات Blogs لينشر طالبها بها أبحاثهم وواجباتهم بشكل إلكتروني بدال من نشرها بالطريقة التقليدية وتعد املدونات اإللكترونية من أدوات االتصال املميزة مع الطالب.

وقد أشارت دراسة Campbell( 2003 )إلى أنه على الرغم من أن املدونات التعليمية Blog Educational مازالت في طور التعديل المستمر إلا أنها تحمل شعارا متميزاً هو: (في أي وقت، في أي مكان، بأي وسيلة، بأي وسيط ا<br>آ Any Time ،Any Pace ،Any Path ،Any Place)وأصبح من المستحيل على الطالب ملاحقة المعلومات المتجددة على شبكة اإلنترنت ساعة أثر ساعة.

كما أشارت دراسة )2008 ,jones-Godwin )إلى أن املدونات Blogs وغيرها من الشبكات االجتماعية توفر فرصاً جديدة للأفراد للكتابات الشخصية. كما تسمح بتبادل المعلومات دون قيود المكان والزمان، لتوسيع معارفهم ا<br>آ وتلبية احتياجاتهم الشخصية في نفس الوقت.

وأشارت دراسة )الخليفة، 2006( إلى أن التوظيف تقنيات الويب 2.0 منها برامج الويكي WiKi، واملدونات Blogs، في خدمة التعليم والتدريب اإللكتروني تعد توجها جديدا بتعليم غير محدود بالزمان واملكان، ويساعد في تدعيم التعددية الفكرية، وتحسين مهارات التفكير المنظم للمتعلمين، وتوفير نوعا من المساندة التعليمة التي يحتاجها املعلم ملتابعة املعرفة.

وإضافة إلى أهمية املدونة التعليمية Blog Educational في عملية التعليم فليس هناك شك أن مصمم محتوى المدونة التعليمية يمكنه أن يزيد من فاعلية، وكفاءة المواقف التعليمية المعتمدة على المدونة التعليمية أيضا،

وذلك بتوظيفه للمعايير والأسس الفنية، المرتبطة بطريقة عرض الدروس التعليمية في المدونات Blogs، وأيضا زيادة فاعلية وكفاءة عملية التعلم من خالل املدونة التعليمية بتوظيفه للمبادئ واألسس التربوية في تصميم املدونات ومنها مراعاة خصائص المتعلمين وتحديد الأهداف التعليمية، وتحديد المحتوى العلمي وتنظيمه، والتغذية الراجعة، والتقويم، والتفاعل، وزيادة الدافعية.

والتغذية الراجعة Feedback تلعب دورا أساسيا في عملية التعليم والتعلم حيث يزداد التعلم سهولة ويسرا حينما يحصل المتعلم على معلومات تخبره بنتيجة أدائه سواء كان صحيحا أو خاطئا، وتعزيز الإجابات من الأساليب التي تساعد على إثارة اهتمام املتعلمين وجذبهم إلى التعليم، والتعزيز Reinforcement في اللغة هو الدعم والتأييد.

وتشير نظرية التعزيز Reinforcement Theoryعلى أن الفرد يتعلم وبتغير سلوكه عند ملاحظته نتائج السلوك الذي يقوم به، فاذا كانت نتيجة السلوك ساره وممتعه للفرد عمد إلى تكرار هذا السلوك والعكس إذا كانت نتائج السلوك سيئة فانه يعمد إلى تجنب القيام بهذا السلوك، وكلما كثر تعزيز السلوك املرغوب فيه بطريقة مباشره زادت احتمالية تكرارهذا السلوك. زيتون )2001(.

وتؤكد النظريات االرتباطية والسلوكية على اهمية التعزيز في التعلم وقدرته على استثارة دافعية املتعلم وتوجيه نشاطه. (جلو، 1994)، كما يؤكد الكثير من اصحاب نظربات التعلم مثل "سكنر"، "برونر"، "ليفين"، "أوزبل" على اختالف مدارسهم الفكرية على أهمية التعزيزفي عملية التعلم بشكل أو بأخر.

والتعزيز Reinforcement؛ له أهميه، وتوقيت، وأشكال ومن هذه الأشكال المراد استخدامها في المدونات التعليمية هي التعزيز اللفظي املكتوب وهى ال تختلف عن التعزيز الذي يستخدمه املعلم مع طالبه في حجرة الصف، ولكنها في المدونات التعليمية تكون خاضعه لمعايير تصميم البرامج التعليمية وكذلك قوانين الإدراك، وبصبح التعزيز مهما بشكل خاص مع طالب املرحلة املتوسطة، ألنهم يتأثرون كثيرا بالتعزيز وألنهم أكثر حساسية لوجوده، أو غيابه عن غيرهم في املراحل الدراسية العليا، ويهدف التعزيز إلى زيادة احتمالية حدوث السلوك املرغوب فيه من خالل ما تحمله الرسالة التي يظهر عقب الإجابة من عبارات أو أشكال أو صور تشجيعية مثل ظهور كلمة ممتاز أو أحسنت أو صورة صندوق هدية مثال، ومنه ما يهدف إلى التقليل من السلوك الغير مرغوب فيه مثل أن تظهر رسالة عقب اإلجابة الخطأ وفيها عبارة حاول مرة أخرى، أو صورة يد تلوح بعدم صحة اإلجابة.

وتحاول الدراسة الحالية الاستفادة من توظيف شكلين من أشكال التعزبز (لفظي مكتوب مع صورة/ لفظي ً<br>آ مكتوب مع رسومات توضيحية) في المدونات التعليمية لتحديد أكثرها أثراً على المتعلمين.

**مشكلة البحث:** 

يمكن تحديد مشكلة البحث في التعرف على شكل التعزيز المناسب (لفظي مكتوب مع صورة/ لفظي مكتوب مع رسومات توضيحية) كمتغير تعليمي في المدونات التعليمية عبر الشبكات ويمكن تحديد مشكلة الدراسة الحالية في السؤال الرئيسي التالي:

ما أثر اختلاف شكل التعزيز (لفظي مكتوب مع صورة/ لفظي مكتوب مع رسومات توضيحية) في المدونات التعليمية على التحصيل المعرفي في مادة الحاسب الآلي لدى طلاب الصف الثالث متوسط؟

**فروض البحث:**

توجد فروق ذات داللة إحصائية عند مستوى)α=0.05 )بين متوسط درجات الطالب في االختبار التحصيلي المعرفي بين المجموعة التجريبية الأولى (لفظي مكتوب مع صورة (والمجموعة التجريبية الثانية) لفظي مكتوب مع رسومات توضيحية) نتيجة استخدام التعزيز في المدونات التعليمية.

**أثر اختالف شكل التعزيز في المدونات التعليمية علي, السلمي )3(على التحصيل المعرفي في مادة الحاسب اآللي** 

#### **أهداف البحث:**

يهدف البحث إلى التعرف على أثر اختالف شكل التعـزيز )لفظي مكتوب مع صورة/ لفظي مكتوب مع رسومات توضيحية) في المدونات التعليمية على التحصيل المعرفي في مادة الحاسب الآلي لدى طلاب الصف الثالث متوسط.

#### **أهمية البحث:**

- 1. تحديد شكل التعزيز (لفظي مكتوب مع صورة/ لفظي مكتوب مع رسومات توضيحية) المناسبة في المدونات التعليمية على التحصيل المعرفي في مادة الحاسب الآلي لدى طلاب الصف الثالث متوسط.
	- 2. تزويد المصمم التعليمي بشكل التعزيز المناسب الذي يستخدم في المدونات التعليمية.
		- 3. يعد البحث استجابة لتوصيات المؤتمرات والدراسات السابقة.

### **حدود البحث:**

- **الحدود املوضوعية:** يقتصر البحث على الوحدة السادسة" شبكة اإلنترنت وتطبيقاتها" للصف الثالث متوسط المقرر على طلاب المرحلة الثالث متوسط في الفصل الدراسي الثاني.
- الحدود البشربة والمكانية: يقتصر البحث على طلاب الصف الثالث المتوسط؛ بمدرسة عتبان بن مالك المتوسطة التابعة لإدارة التربية والتعليم بمحافظة جدة.
	- **الحدودالزمانية:** ينفذ البحثالحالي خالل الفصل الدراس ي الثاني للعام الدراس ي 1435/1434 هـ.

**مصطلحات البحث :**

#### **املدونات التعليمية )Blogs Educational(:**

هي عبارة عن صفحة إنترنت ديناميكية تتغير زمنياً تبعاً للمواضيع المطروحة فيها، حيث تعرض المواضيع في ً<br>آ ً بداية املدونة حسب تاريخ نشرها. واملوضوعات التي يتناولها الناشرون في مدوناتهم تتراوح ما بين اليوميات والخواطر، والتعبير المسترسل عن الأفكار، والإنتاج الأدبي (الخليفة، 2009: 44).

وتعرف **املدونات التعليمية إجرائيا: بأنها** صفحة ويب على اإلنترنت تظهر عليها تدوينات خاصه بمقرر الحاسب اآللي للصف الثالث املتوسط وتشتمل على تدوينه موضوع شبكة اإلنترنت وتطبيقاتها وتحتوي هذه الصفحة على نصوص مكتوبه وصور وروابط مفيدة للطالب متعلقة باملوضوع املراد تدريسه ويتم استخدام التعزيز بعد الحصول على اإلجابة عن كل سؤال يتم طرحه في املوضوع الذي يتم عرضه على املتعلم لتعزز قدرات املتعلم، وتشجعه على االستمرار في عملية التعلم.

#### **التعـزيز ): Reinforcement(**

هو مثير يعقب االستجابة، ويعرف كذلك بأنه: "العملية التي بمقتضاها يمكن زيادة أو تقوية احتمالية تكرار قيام الفرد بسلوك أو استجابة معينة، عن طريق تقديم معزز يعقب ظهور هذا السلوك أو تلك االستجابة منه". )شحاته وآخرون، :2003 159(، ويتضمن البحث شكلين للتعزيز هما:

- **التعزيز )لفظي مكتوب – صورة(:** عبارة عن تقديم التعـزيز في املدونات التعليمية على شكل معلومات لفظية مكتوبه مع صورة.

- التعـزيز **)لفظي مكتوب – رسومات توضيحية(:** عبارة عن تقديم التعـزيز في املدونات التعليمية على شكل معلومات لفظية مكتوبه مع رسومات توضيحية.

## **-2 اإلطار النظري والدراسات السابقة:**

### **املحور الول: املدونات التعليمية**

### **مفهوم املدونة التعليمية:**

تعرف المدونات بأنها تطبيقات الإنترنت، تعمل من خلال نظام لإدارة المحتوى، وهو في أبسط صورة عبارة عن صفحة ويب على شبكة اإلنترنت تظهر عليها رسائل Posts مؤرخة ومرتبة ترتيبا زمنيا تصاعديا، ينشر منها عدد محدد يتحكم فيه الناشر، كما يتضمن النظام آليه لأرشفة المداخلات القديمة، وبكون لكل منها مسار دائم لا يتغير منذ لحظة نشرها، ويمكن للقارئ الرجوع إلى أي رسالة أو مداخلة في وقت الحق عندما ال تعد متاحة في الصفحة األولى للمدونة، ويضمن ثبات الروابط ويحول دون تحللها.

## **أهمية توظيف املدونات في العملية التعليمية:**

يمكن القول بأن التحديات املعاصرة تفرض توظيف التقنيات الحديثة في أنشطة التعليم والتعلم، وأهم تلك التحديات تدفق املعلومات- الغير مسبوق- الذي كون مجتمع املعرفة، وأصبح هناك ضرورة لربط وتكامل في الخدمات بين التقنية والمعلومات والاتصال والاعلام وتوصلت دراسة (المصري، 2011) إلى أن استخدام المدونة التعليمية أدى إلى زيادة تحصيل طالب املرحلة اإلعدادية للمفاهيم املجردة في مادة الكمبيوتر، كما أن استخدام املدونة التعليمية قد أدى إلى زيادة اتجاه الطالب نحو املادة.

كما توصلت دراسة (لمدهوني، 2010) إلى أن استخدام المدونات التعليمية أدى إلى زيادة تحصيل طالبات املستوى السادس بقسم اللغة االنجليزية بكلية اآلداب ببريدة باإلضافة إلى زيادة االتجاه نحو استخدامها في العملية التعليمية.

وهدفت دراسة شيرشيل Churchill (2009) إلى التعرف على تأثير استخدام المدونات في التعليم الجامعي، وما يمكن أن تضيفه إلى البيئة التعليمية داخل الفصل، وكيف يمكن أن تطور خبرات الطالب، وقد طبقت على )24( .<br>آ طالباً من طلاب الدراسات العليا (مرحلة الماجستير) بكلية التربية بجامعة هونج كونج خلال فصل دراسي واحد، حيث استخدمت المدونة لمناقشة موضوعات متعلقة بمقرر (استخدام تقنيات المعلومات في التعليم)، وتوصل إلى أن استخدام المدونة ساعد على تنمية التحصيل الدراسي لدى الطلاب، وأن أفضل شيء استمتع به الطلاب أثناء استخدام المدونة هو مشاهدة مشاركات الآخربن وتلقى تعليقات الغير على ما يكتبونه، كما اتفق الطلاب المشاركون في الدراسة على أن املدونة ساهمت في تيسير تعلمهم، وساهمت في تعلمهم ألشياء جديدة بعد مشاهدتهم ألعمال اآلخرين، وقد أبدى معظم الطالب رغبتهم واستعدادهم لعمل مدونات في املستقبل.

كما تشير دراسة فيز Vise (2007) التي هدفت إلى معرفة أثر استخدام الوبكي والمدونات على التحصيل الدراسي في مقرر قواعد اللغة الإسبانية والاتجاه نحو تعلم هذه اللغة، وقد طبقت الدراسة على (41) طالباً وطالبة ً<br>آ في مستوى متوسط في جامعة غرب فرجينيا، تم تقسيمهم عشوائيا إلى مجموعتين، المجموعة الأولى (18) طالباً ً<br>آ درسوا بأسلوب التعليم التعاوني المعتمد على الوبكي، والمجموعة الثانية (23) طالباً درسوا باستخدام التعليم ً التعاوني املعتمد على املدونات، وتوصلت الدراسة إلى عدم وجود فروق دالة إحصائيا في التحصيل بعد ضبط المتغيرات في الاختبار القبلي، كما لا توجد فروق ذات دلالة إحصائية في الاتجاه نحو تعلم اللغة الإسبانية بين طلاب مجموعتي التعليم التعاوني في املدونات والويكي

وجميع ما سبق يبرز أهمية وضرورة استخدام املدونات التعليمية في مجال التعليم عن طريق دمجها في أنشطة المنهج، وتهيئة المدرسة لمواكبة مستجدات العصر ولإعداد متعلمين يمتلكون مهارات متقدمة في تقنية المعلومات والاتصال (محيا، 2008).

### **مكونات املدونة التعليمية:**

تختلف مكونات المدونات الإلكترونية من واحدة لأخرى تبعا لاختلاف الهدف منها، إلا أنها تشترك في عدد من المكونات، أشارت لها الدراسات التالية (brady، 2005) و(الخليفة والفهد، 2006) و(Venh، 2008).:

- -1 **العنوان الرئيس للمدونة )Title Blog):** وهو أول ما يراه الزوارعند الدخول للمدونة، وهو يعد من أهم مكونات المدونة لأنه يميزها عن غيرها من المدونات، لذا يعطي المدونون اهتماما كبيرا عند اختيار عنوان لمدوناتهم.
- -2 **املوضوعات أو التدوينات )Posts(:** وهي عبارة عن املداخالت التي يقوم املدون بكتابتها في مدونته وتكون هذه املوضوعات مؤرخة ومؤقته تبين متى تم نشراملوضوع.
- -3 **التعليقات )Comments(:** وهي عبارة عما يتركه الزوارمن ردود فعل ومالحظات على املوضوعات املنشورة من قبل المدون.
	- -4 **الروابط الثابتة للموضوع)ِPermalinks):** الستخدامها في مواقع أو مدونات أخرى.
- -5 **إرشيف املوضوعات )Archives(:** ويحتوي على املوضوعات القديمة التي تم نشرها في املدونة وتكون مرتبة ترتيب عكسي من الأحدث للأقدم.
	- -6 **التعقيب )Trackback(:** لتتبع من قام بالكتابة عن أحد املوضوعات املنشورة في املدونة.
- -7 **خالصات املدونة )feeds RSS):** وهي خدمة تحتوي على املواقع املفضلة لدى املدون، ومن خاللها يتم متابعة أي خبر أو موضوع جديد يتم إضافته إلى تلك المواقع دون الحاجة لزبارة هذه المواقع.
- -8 **محرك البحث في املدونة وقائمة بمواقع املدونات )rolls Blog):** وفيها يضع املدون قائمة باملدونات ذات العالقة بمدونته لالستزادة منها.

**تطبيقات املمكن للمدونات في العملية التعليمية:** 

يمكن تلخيص بعض التطبيقات الممكنة للمدونات الإلكترونية في العملية التعليمية كما يلي:

**شرح املقررات:** حيث يستطع املعلم وضع املحتوى العلمي للمقرر الذي يدرسه داخل املدونة، ويفتح املجال أمام الطالب للدخول إلى مدونته، وقراءة هذا املحتوى، وحل الواجبات، والقيام بالتكليفات، وكتابة تعليقاتهم، ثم يقوم املعلم بتقديم التغذية الراجعة لهم.

**اإلدارة الصفية:** يمكن استخدام املدونات كبوابة إلكترونية تساعد في تكوين مجتمع تعلمي للطالب، ويمكننا استغالل سهولة التعامل معها الستخدامها في توصيل متطلبات وتعليمات الدروس للطالب، أو إلبالغ الطالب بمالحظات مهمة، أو لتحديد مهام معينة، أو أنشطة منزلية.

**تدريب الطالب واملعلمين على مهارات معينة:** توفر املدونات اإللكترونية املساحة الالزمة لكل من الطالب واملعلمين للتدريب على مهارات تطوير الكتابة مع االنتباه أنها توفر فرصة وجود جماهير جاهزين لالستماع إلى نتاجاتهم، لتوفير النقد البناء لها، ويمكن للمعلم هنا أن يكتفي بتقديم النصح واإلرشاد والتوجيه، بينما يكتسب الطالب الخبرات من التغذية الراجعة التي سيقدمها زمالئهم، مع إمكانية توفيراإلرشاد عبراإلنترنت، فمثال يمكن لطالب من مرحلة عليا

أن يساعدوا طالب املراحل األقل كما يمكنهم أن يستخدموا املدونات اإللكترونية للمشاركة في أنشطة تعليمية- عبر اإلنترنت- تشمل نشرأفكارهم واقتراحاتهم، أو حتى نتائج تجاربهم العملية وبحوثهم املختلفة. **املناقشات:** يمكن تخصيص مدونة إلكترونية لصف ما بحيث تعطيهم الفرصة ملناقشة أمور ومواضيع من خارج المنهج، حيث يمكن لكل طالباً أن يشارك الآخرين بأفكاره وآرائه، وتعطيهم الفرصة للتعليق وإبداء الرأي الآخر، كما ً<br>آ يمكن للمعلمين أن يشاركوا أشخاص مختصين بمواضيع معينة في املدونة املخصصة للصف لطرح مناقشات أو جلسات مناقشة كاملؤتمرات وغيرها.

**ملفات إنجاز الطالب "الحقائب اإللكترونية":** يمكن استخدام املدونات اإللكترونية بكل سهولة لعرض وتنظيم إنجازات الطالب، وحماية ملكية الطالب لها من خالل تاريخ إرسالها للمدونة، ويمكن تقييم تطوير مهارات الطالب خلال الفصل الدراسي عندئذ بصورة أفضل، بالإضافة إلى أن الطالب سببدئ اهتماما أكبر بإنجازاته وبصورة مميزة، لأنه يعلم بأنها ستنتشر عبر الإنترنت باسمه.

### **معايير تصميم املدونة التعليمية: معايير تربوية ومعايير فنية:**

هناك العديد من الدراسات التي استعرضت معايير تصميم املدونات ومن بين هذه الدراسات دراسة )املدهوني، 2009( و))Bell، 2009 و)le(، 2008التي قدمت معايير تربوية ومعايير فنية وهي كالتالي:

- **أ- املعايير التربوية: من هذه املعايير ما يلي:**
- -1 **تحديد الفئة املستهدفة:** وذلك يساعد على اختيار املوضوعات واملحتويات التي تتناسب وخصائص تلك الفئة، وكذلك اختيار طريقة تقديم املوضوعات وعرضها بما يتناسب معهم.
- -2 **تحديد الهدف من املدونة:** البد أن يكون للمعلم هدف يسعى لتحقيقه من خالل تصميم املدونة وذلك يساعده على تحديد املوضوعات التي تتناولها املدونة، وكلما كان الهدف واضحا للمعلم كلما كان قادرا على إظهار مدونته بشكل أفضل.
- 3- **تحديد أهداف المقرر:** يجب تحديد الأهداف العامة والخاصة للمقرر بدقة، وعرضها للطالب عند تصميم املدونة التعليمية، حيث أن ذلك يساعد املعلم في تقويم الطالب، كما يساعد الطالب في تقويم ذاته.
- -4 **املحتوى العلمي:** من أهم املعاييرالتي يجب مراعاتها عن تصميم املحتوى وعرضه في املدونة التعليمية ما يلي:
	- أ- أن يكون مالئما لخصائص الفئة املستهدفة.
	- ب- أن يكون متناسبا ومرتبطا ارتباطا وثيقا بأهداف املقرر.
	- ت- أن يكون صحيحا ودقيقا من الناحية العلمية، وتكون معلوماته حديثة.
		- ث- أن يكون خالياً من الأخطاء اللغوية والإملائية والحسابية وغيرها. .<br>آ
			- ج- أن يكون خاليا من التحيزلعرق أو جنس أو مذهب معين. ً<br>آ
	- ح- أن يكون خالياً من الأشياء المخلة بالآداب أو العادات والتقاليد أو التشجيع على العنف وغيرها. ً<br>آ
		- خ- تقسيم املحتوى العلمي إلى موضوعات رئيسة، تتضمن موضوعات فردية.
- د- تقديم موضوعات املحتوى بصورة جذابة ممتعة وذلك باستخدام الوسائط املتعددة من صور، وصوت، ومقاطع فيديو.
	- ذ- توظيف األلوان والخطوط بفاعلية عند عرض املوضوعات.
- -5 **تقديم تغذية راجعة فورية للطالب:** وذلك لجذب انتباهه للتركيز على معلومات معينة، وتقليل تكراره للخطأ، وذلك من خالل متابعة تعليقات الطالب التي يكتبونها على كل تدوينه، واالهتمام برسائلهم الخاصة والرد على استفساراتهم دون تأخير.
	- -6 **تقويم الطالب:** ويتم ذلك من خالل: التقويم التكويني، وملف اإلنجاز، والتقويم النهائي.
- -7 **التفاعل:** ويتم ذلك من خالل تنظيم موضوعات املقرر في شكل موضوعات رئيسة يشتمل كل منها على موضوعات فرعية مستقلة ليتمكن الطالب من متابعة هذه املوضوعات ومناقشتها بشكل جيد، والتفاعل بين الطالب واملحتوى وكذلك بين الطالب ومعلمه، و الطالب وزمالئه، يساعد على بناء مجتمع تعليمي، وينمي مهارة التفكيرالناقد، ويساعد على التعاون.
	- -8 **زيادة الدافعية:** ويتم ذلك من خالل:
	- أ- تخصيص جزء من الدرجات الخاصة باملقرر لالشتراك في املدونة والتعليق واملشاركة.
- ب- وجود لوحة تميز تكتب فيها أسماء الطالب الذين كانت تعليقاتهم متميزة في كل موضوع على حده، ويتم ترشيحهم من قبل املعلم والطالب أنفسهم.
	- **ب- املعايير الفنية: من هذه املعايير ما يلي:**
	- -1 **الشكل العام للمدونة )واجهة املستخدم(:** ويتطلب ذلك ما يلي:
- أ- أن يكون رأس املدونة مصمما بطريقة جذابة وبسيطة، ويكون فيه توضيح بسيط للغرض من املدونة، واملقررات التي تخدمها أو املوضوعات التي تناقشها.
	- عنوان المدونة لابد أن يكون واضحا، ومناسبا لما تحتويه من موضوعات.
	- ت- تقسيم املدونة وترتيب عناصرها بشكل جيد، يسهل على الطالب والزواراالستفادة منها.
- ث- جمع التدوينات املتشابهة في أهدافها مع بعضها البعض في أقسام خاصة، ووضعها في القائمة الجانبية تحت مسمى أقسام املدونة أو التصنيفات.
	- ج- تجنب عرض معلومات كثيرة على الشاشة الواحدة.
		- ح- الوضوح والبساطة عند تصميم الشاشة.
	- خ- الأيقونات الموجودة في المدونة مطابقة لما يقصد منها.
- وضع التعريف بصاحب المدونة وتخصصه والمعلومات الرئيسة عنه في بداية الصفحة الرئيسة، حتى لا يستغرق الزائر وقتا طوبلا في البحث عنه.
- ذ- إضافة رابط بحث للبحث عن املعلومات في املواقع املختلفة –للمدونة التعليمية لتوفير وقت الطالب وتسهيل مهمة البحث لديه.
	- **-2 صفحات املدونة التعليمية:** ويراعى عند تصميمها ما يلي**:**
	- أ- سهولة الدخول إلى الصفحات، وتنظيمها منطقيا.
- التناسق في أسلوب العرض ومواقع المعلومات، واستخدام الألوان، وشكل الخط، وحجمه من صفحة ألخرى، أي يكون التصميم ثابتا من صفحة ألخرى.
- ت- استغالل منطقة الهامش املوجودة في نهاية الصفحة لوضع روابط مفيدة متعلقة بمحتوى الصفحة.
	- ث- تقسيم صفحات املدونة إلى عمودين: األيسر للتدوينات واأليمن للقائمة الجانبية أو العكس.

**أثر اختالف شكل التعزيز في المدونات التعليمية علي, السلمي )8(على التحصيل المعرفي في مادة الحاسب اآللي** 

- ج- وجود صفحة باملدونة تحتوي قائمة بأهم املراجع ذات الصلة والتي تفيد الطالب.
	- **-3 كتابة النصوص:** ويراعى فيها ما يلي:
- -1 انقرائية النص: وتعتمد على مدى التباين بين حجم الخط ونوعه ولونه وبين خلفية الصفحة بما يجعل النص واضح
	- 2- تقسيم المادة العلمية إلى أجزاء صغيرة، حتى لا يتطرق الملل إلى نفوس الطلاب.
		- -4 **الصور والرسومات:** ويراعي فيها ما يلي:
	- أ- استخدام الصور والرسومات التي تتناسب مع األهداف وتوظيفها بفاعلية.
	- ب- تجنب االستخدام املفرط للصور والرسومات إذا كانت ال تخدم هدفا معينا.
		- -5 **اللوان:** ويراعي فيها ما يلي:
	- أ- استخدام ألوان موحدة للعناوين الرئيسة والفرعية والنصوص في جميع التدوينات.
		- ب- أن تكون ألوان خلفية املدونة ورأسها وصفحاتها متناسقة وهادئة.
			- -6 **الروابط**: ويراعى فيها ما يلي:
			- مناسبة محتوى الرابط للمحتوى العلمي المعروض في المدونة.
				- ب- التأكد من أن الروابط مرئية بوضوح، ومعنونه بدقة.
		- ت- سهولة استخدام الروابط من قبل املستخدمين املبتدئين وذوي الخبرة البسيطة.
			- ث- التأكد من أن الروابط نشطة، وتعمل بفاعلية.
				- -7 **اإلبحار والتصفح**: يجب أن يراعى فيه:
			- أ- أن يتم اإلبحار والتصفح بطريقة سريعة ومريحة.
			- ب- أن تكون الروابط التي تربط بين صفحات املدونة صحيحة.
			- ت- وجود رابط يعيد الطالب من كل صفحة في املدونة إلى –الصفحة الرئيسة.
				- -8 **الوصول:** ويتضمن ما يلي:
				- أ- سرعة الوصول إلى املدونة.
				- ب- سرعة تحميل الصفحات، وظهور الصور والرسومات.
				- ت- إمكانية طباعة املحتوى العلمي املوجود في املدونة التعليمية.
					- ث- وجود معلومات عن المعلم (المدون).
					- ج- توافق املدونة مع املتصفحات املختلفة.
- -9 **دليل االستخدام:** وهو عبارة عن كتيب مطبوع، أو ملف إلكتروني يوضح فيه املدون الهدف من استخدام املدونة، وكيفية الدخول إليها، وطريقة استخدامها، وتعرض خطوات استخدام املدونة بنماذج لشاشات ملونة، تبين للمستخدم ما سيظهر له عند اتباع الخطوات، ويجب أن يكون دليل االستخدام سهل القراءة والفهم واالستخدام، وأن يشرح األهداف بوضوح، كما يجب أن توضح التعليمات بالصور واأللوان، بحيث إن املتعلم ذو الخبرة البسيطة باستخدام الحاسب يستطيع التعامل معها من خالل تلك الخطوات بنجاح.
	- **-10 إدارة املدونة التعليمية: وذلك بمراعاة ما يلي:**
- أ- توضيح املعلم لإلرشادات والتوجيهات التي تحكم مشاركات الطالب )مثل تقبل النقد، واحترام رأي الآخرين، وضبط النفس وغيرها).

**أثر اختالف شكل التعزيز في المدونات التعليمية علي, السلمي )9(على التحصيل المعرفي في مادة الحاسب اآللي** 

- ب- تأسيس املعلم ملناخ يشعر فيه الطالب بالحرية في املناقشة.
	- ج- تمكن املعلم من إدارة النقاش وطرحه بطريقة جذابة.
- د- موضوعية المعلم وعدم تحيزه لطالباً دون غيره. أو مجموعة دون غيرها. ً
- -11 **االستمرارية:** وتعني ضمان بقاء املدونة وتجددها باستمرار، ومن األمور التي تساعد على استمراردخول الزوارللمدونة كتابة املدون للموضوعات بمعدل ثابت سواء كانت الكتابة يومية أو أسبوعية أو شهرية.
- -12 **المان والسرية:** وتعني حفظ املعلومات الخاصة بالطالب وحمايتها من أن يطلع عليها غيرهم من الزوار ومتصفحي املدونة.
- -13 **وجود اإلرشيف:** يحتوي اإلرشيف على املوضوعات القديمة التي تمت كتابتها من قبل املعلم منذ بداية إنشاء املدونة، ويمكن للطالب الرجوع إليها بسهولة في أي وقت.

**: التعزيزفي املدونات التعليمية ثانيا ً**

### **مفهوم التعزيز في املدونات التعليمية:**

يعرف بأنه " العملية التي بمقتضاها تتم زيادة أو تقوية احتمالية تكرار قيام الفرد بسلوك أو استجابة معينة، عن طريق تقديم معزز يعقب ظهور هذا السلوك أو تلك الاستجابة منه" (شحاته وآخرون، 2003: 159).

و يمكن تعريف التعزيز بأنه العملية التي يعمل بها مثير ما أو حدث معين على تقوية أو زيادة احتمالية ظهور السلوك. مثال: مدح املعلم الذي يجيب عن سؤال بشكل صحيح.

ويعرف التعزيز في املدونات التعليمية بأنه عبارة عن مثيرات بصرية أو صوتية أو أحداث أو رموز تقدم بعد االستجابة املطلوبة ويزيد من احتمالية تكرار هذه االستجابة في مواقف تعليمية الحقة.

كما ذكر أبو حطب وصادق (2010) أن التعزيز يحقق الوظائف التالية:

- -1 أنه وسيلة فعالة لزيادة مشاركة املتعلم في األنشطة التعليمية.
	- -2 يزيد شعور املتعلم باإلنجاز.
	- -3 يلعب دور في حفظ النظام وضبط الصف.
	- -4 يؤدي إلى استثارة الدافعية للتعلم لدى الطالب.
		- -5 يدخل على نفس الطالب املتعة والسرور.
- 6- زيادة مشاركة الطلاب في المناقشة في الأنشطة التعليمية المختلفة.
	- -7 تكوين اتجاهات إيجابيةنحو املعلم واملادةوالعلم واملدرسة.

### **أشكال التعزيز في املدونات التعليمية: )Reinforcement)**

- -1 **التعزيز اللفظي Reinforcement Verbal:** وهو شكل من أشكال التعزيز يعقب استجابة املتعلم ويكون لفظيا منطوقا مثل لفظ أحسنت، إجابة صحيحة، بارك الله فيك.
- -2 **والتعزيز غير اللفظي Reinforcement Nonverbal:** يعرف إجرائيا بأنه؛ شكل من أشكال التعزيز يعقب استجابة المتعلم وبكون غير لفظى أو غير منطوق كالإشارات أو الحركات أو الأصوات سواء الموسيقية أو غيرها.

## **التعزيزاللفظي املكتوب مع الصورة:**

وهو شكل من أشكال التعزيز يعقب استجابة املتعلم ويكون لفظيا منطوقا مثل لفظ أحسنت، إجابة صحيحة، بارك الله فيك. مع اضافة صورة.

# **التعزيز اللفظي املكتوب مع الرسوم التوضيحية:**

وهو شكل من أشكال التعزبز يعقب استجابة المتعلم وبكون لفظيا منطوقا مثل لفظ أحسنت، إجابة صحيحة، بارك الله فيك. مع اضافة رسوم توضيحية.

**الرسوم التوضيحية:** الرسوم واألشكال التوضيحية التي يوفرها املعلم أما بشكل جاهز أو يعدها بنفسه مع املادة والغاية منها الوصول للفكرة أو املفهوم املطلوب. )الكوراني، 2008(.

### **-3منهجية و إجراءات البحث:**

### **منهج البحث:**

اعتمد البحث الحالي على المنهج شبه التجربي وهو المنهج المستخدم لمعرفة أثر المتغير المستقل التعزيز (لفظي مكتوب مع صورة/ لفظي مكتوب مع رسومات توضيحية) على المتغير التابع التحصيل المعرفي.

#### **عينةالبحث:**

عينة البحث 60 طالباً من مدرسة عتبان بن مالك المتوسطة للبنين الحكومية بمحافظة جدة، وكذلك توفر ً<br>آ معمل حاسب آلي مجهز بالإنترنت يمكن من تطبيق التجربة بشكل مناسب.

#### **: إجراءات تصميم املدونة التعليمية: أوال ً**

تمت عملية التصميم التعليمي حسب نموذج عبد اللطيف الجزار )1995( كما يلي:

### **أ- مرحلة التحليل وتشتمل على:**

#### **-1 تحديد خصائص املتعلمين:**

من حيث المستوى التعليمي والاجتماعي، وخبراتهم السابقة المرتبطة باستخدام المدونة المنتجة، ومدى إتقانهم للتعامل مع الحاسب اآللي والذي يحدد مدى تمكنهم من التعامل مع املدونة التعليمية.

كما تم تحليل خصائص طالب الصف الثالث املتوسط عينة البحث من حيث:

- **- العناصر الديمغرافية:** 
	- أ- النوع: ذكر
- ب- العمر الزمني: 14 15 سنة
- ج- الخلفية الثقافية: معارف عامة عن الحاسب اآللي
	- د- اللغة: العربية
		- ه- تعليم عام

**-2 تحديد الحاجات التعليمية للموضوع والغرض العام:** 

وتتضمن تحديد الحاجات التعليمية ملوضوع املدونة التعليمية حيث يتم تحديد الجوانب املختلفة لنمو املتعلم نفسيا وحركيا ومعرفيا ووصفها حسب األهداف املراد تحقيقها، ويتم تحديد الهدف العام من املدونة في نهاية هذه الخطوة. وقد تم الاستعانة بكتاب الطالب وكتاب المعلم لمنهج الحاسوب للصف الثالث المتوسط وذلك لصياغة األهداف العامة ملحتوى املدونة ويمكن تحديد الحاجات التعليمية كالتالي:

- أ- القدرة على التعامل مع الحاسب: يجيد التعامل مع الحاسب اآللي
	- ب- القدرة القرائية: يقرأ ويكتب
	- ج- املستوى التعليمي: متوسطة
	- د- األساليب املعرفية: متنوعة ومتقاربة

# **-3 دراسة واقع املصادرواملوارد املتاحة:**

تم االعتماد على عدد من املصادرفي تصميم املدونة التعليمية وهي كتاب الحاسوب املقرر للصف الثالث املتوسط.

والمواد المتاحة كمعمل حاسب آلي بالمدرسة مزود بالإنترنت

**ب- مرحلة التصميم:** 

وتشتمل مرحلة التصميم على اإلجراءات التالية:

# **-1 اختيار موضوع املدونة التعليمية:**

حيث تم اختيار موضوع (شبكة الإنترنت وتطبيقاتها) وهو عنوان الوحدة السادسة من مقرر الحاسوب للصف الثالث املتوسط، الفصل الدراس ي الثاني كعنوان للمدونة التعليمية،

# **-2 صياغة الهداف السلوكية وترتيب تتابعها:**

تم صياغة الأهداف السلوكية للأربعة المواضيع كالتالي:

- أ- أن يذكر الطالب تعريف اإلنترنت.
- ب- أن يذكر الطالب خدمات اإلنترنت.
- ج- أن يذكر الطالب تطبيقات اإلنترنت.
- د- أن يعدد الطالب سلبيات اإلنترنت.
- ه- أن يعدد الطالب أهم برمجيات اإلنترنت.
- و- أن يعرف الطالب البريد الإلكتروني (e-mil).
- ز- أن يعدد الطالب املواقع التي توفر خدمة البريد اإللكتروني.
	- ح- أن يذكر الطالب برامج املحادثة عبر اإلنترنت.
		- ط- أن يعدد الطالب برامج التصفح.
		- ي- أن يذكر الطالب برامج تصميم املواقع.

**-3 تحديد عناصراملحتوى التعليمي:**

تم تحديد عناصر المحتوى التعليمي كالتالي:

- أ- اإلنترنت.
- ب- خدمات اإلنترنت.

- ج- تطبيقات اإلنترنت.
- د- سلبيات اإلنترنت.
- ه- البريد الإلكتروني.
- و- برمجيات اإلنترنت.
- ز- برامج تصميم مواقع اإلنترنت.
	- **-4 اختيار الوسائط واملواد التعليمية:**

تم االعتماد في تصميم املدونة على كتاب الحاسوب للصف الثالث املتوسط كمحتوى للمادة التعليمية.

**-5 تصميم الرسالة التعليمية وموضوع الدراسة**

تم تصميم الرسالة التعليمية وموضوع الدراسة على املدونة التعليمية.

**-6 تصميم الحداث التعليمية وعناصر عملية التعلم:** 

عناصر عملية التعلم هما املدونة التعليمية والطالب.

تم تصميم الأحداث التعليمية في المدونة كما يلي:

# **1-6 تصميم نمط التفاعل:**

اعتمد تصميم نمط التفاعل في المدونة على استخدام الفأرة من خلال أزرار التفاعل بحيث يكون التحكم من املتعلم في التنقل في املدونة.

# **2-6 تصميم املدونة:**

صممت المدونة والأزرار بطريقة سهلة تحقق نوع التحكم المناسب وهو تحكم المتعلم من حيث بساطة التكوين، وسهولة التحكم والإخراج التعليمي والفني المناسب والذي يحافظ على قيمتها التعليمية، وبيان كل املعلومات املطلوب تقديمها في الشاشة الواحدة، واستخدام األلوان املناسبة في التصميم من حيث العدد والحدة، وتوزيع المساحات المخصصة للعرض بشكل متوازن، واستخدام التعزيز اللفظي وغير اللفظي وعند الانتقال في المدونة.

# **-7 استراتيجيات التعليم املستخدمة:**

هي االستراتيجية املستخدمة لبناء خبرة التعلم على مستوى الدرس، وتم اختيار استراتيجية الجمع بين العرض والاكتشاف، حيث تجمع بين عرض على المدونة واكتشافات المتعلمين. **-1-7 استراتيجيات التعلم:**

هي عمليات عقلية معقدة، تساعد املتعلم على إدراك املعلومات واملثيرات ومعالجتها واكتسابها وتنظيمها وتخزينها واسترجاعها، وتم اختيار استراتيجية التعلم الهجينة والتي تجمع بين استراتيجية التعلم املعرفية )وتشمل معالجة المعلومات، وتكاملها، وتنظيمها وترميزها في البنية المعرفية للمتعلم)، وبين استراتيجية التعلم فوق المعرفية (وتشمل التفكير في التعلم، والتنظيم الذاتي، والتقويم الذاتي).

# **ج- مرحلة اإلنتاج:**

مرت مرحلة الإنتاج كما يلي:

**بناء السيناريو:** 

- **-1 إعداد السيناريوهات.**
- **أ- سيناريو لوحة الحداث Storyboard تم باتباع اآلتي:**

**علي, السلمي )13(**

- -1 ترتيب األهداف وعناصراملحتوى بشكل واضح وسليم.
- -2 وصف موجزوشامل للمحتوى حسب الترتيب املحدد.
- -3 تحديد الشكل والكيفية التي تظهر بها العناصر البصرية في املدونة.
	- 4- تحديد الأفكار الرئيسية لكل عنصر حسب الترتيب المحدد.
		- 5- تحديد التدربيات اللازمة وتوزيعها على عناصر المحتوى.
	- -6 تحديد عدد اسئلة االختبار القبلي والبعدي ونوعها.
- ب- **كتابة السيناريو:** تم االستعانة بنماذج خاصة لكتابة السيناريو بحيث يشمل على رقم الشاشة، وصف محتويات الشاشة والنصوص المكتوبة، ولوحة الأحداث، وأسلوب الربط والانتقال.

**-2 التخطيط لإلنتاج.** 

في هذه الخطوة تم تحديد املتطلبات الالزمة لعملية االنتاج، حيث تضمنت هذه املتطلبات عناصر املدونة التعليمية وهي النصوص وضع خطة وجدول زمني لعملية االنتاج

**-3 التطوير )االنتاج الفعلي(**

في هذه العملية تم البدء في الانتاج الفعلى للمدونة التعليمية من خلال تصميم المدونة باستخدام موقع. (wordpress.com)

### **د- مرحلة التقويم: واشتمل الخطوات التالية:**

**أ- تحكيم املدونة:** 

تم عرض النسخة المبدئية على عدد (7)، من المتخصصين في تكنولوجيا التعليم، وفي المادة العلمية للتأكد من مناسبتها لتحقيق الأهداف، وتسلسل العرض، ومناسبة العناصر المكتوبة وجودتها، وسهولة الاستخدام، بالإضافة إلى كل النواحي التربوية والفنية األخرى، والنواحي التي غفلنا عنها، واملقترحات والتعديالت الالزمة.

**ب- إجراء التعديالت:** 

وتتمثل في إجراء التعديالت الالزمة على نسخة العمل املبدئية في ضوء النتائج التي تم الحصول عليها من قبل المتخصصين.

**ج- تجريب املدونة:** 

تم تجريب املدونة بهدف التأكد من عدم وجود أية مشكالت تتعلق بعملية التشغيل أو التحميل أو التوقيت، أو سرعة وزمن العرض، أو التتابع وتسلسل عرض املدونة.

- **د- مرحلة االستخدام: وتشمل الخطوات التالية:** 
	- **- توظيف املدونة:**

تم تطبيق المدونة في معمل الحاسب الآلي بمدرسة عتبان بن مالك المتوسطة التابعة لإدارة التربية والتعليم بمحافظة جدة ملدة أسبوعين.

### **- املتابعة املستمرة:**

وذلك ملعرفة ردود أفعال املعلمين والطالب حول املدونة على مدى أسبوعين هما زمن تطبيق التجربة الأساسية وإمكانية التطوير المستقبلي لها.

### **ه- مرحلة التوزيع: وتشمل:**

- نشر املدونة: ويعني ذلك عرض املدونة وتوزيعها على معلم الحاسب وبعض املعلمين استعدادا لنشرها على عينة البحث.

### **ً ثانيا/ إجراءات إعداد أداة البحث:**

### **االختبار التحصيلي املوضوعي:**

- -1 في مادة الحاسب للصف الثالث املتوسط، الفصل الدراس ي الثاني 1435-1434هـ.
	- -2 موضوع االختبار شبكة اإلنترنت وتطبيقاتها.
	- -3 استخدم في صياغة االختبار نمط أسئلة االختبار من متعدد.
	- 4- يحتوي الاختبار على (30) سؤالاً، وقد خصصت درجة واحدة لكل سؤال. ً

# **الهدف من االختبار التحصيلي:**

يهدف هذا الاختبار إلى قياس التحصيل المعرفي الطلاب (عينة البحث) لمعرفة مدى تحقق أهداف الدراسة.

**- صياغة االختبار:** 

تم صياغة جذر السؤال في البداية ثم يليه البدائل، مع مراعاة أن يكون جذر السؤال والبدائل في نفس الصفحة.

عدد البدائل (4) بدائل لكل سؤال لتجنب زبادة فرص التخمين لكل فقرة.

تصميم الأسئلة بحيث تقيس جميع الأهداف التعليمية.

كتابة جميع البدائل في الفقرة الواحدة على نمط واحد بالنسبة للخط والتباعد دون أن يكون هناك أي تلميح لإلجابة الصحيحة.

> يطرح كل سؤال مشكلة واحدة واضحة ال غموض فيها. ترك مسافة كافية بين كل سؤالين. مراعاة التنوع في ترتيب اإلجابة الصحيحة لتجنب التخمين. التأكد من أنه ال يوجد بين البدائل سوى إجابة واحدة صحيحة فقط.

### **تعليمات االختبار:**

روعي في تعليمات االختبارأن تكون: -1 مكتوبة بلغة واضحة وسهلة ومباشرة يمكن لطالب الصف الثالث املتوسط قراءتها وفهمها وتطبيقها. -2 تتضمن طريقة اإلجابة عن أسئلة االختبار. -3 إرشاد الطالب لبعض املواقف املحتمل تعرضه لها أثناء االختبار.

### **صدق االختبار:**

للتأكد من صدق الاختبار التحصيلي، تم عرض هذه الاستمارة على عدد (9) من المحكمين؛ متخصصين في مادة الحاسب اآللي مشرفين ومعلمين وذلك للتأكد من:

- -1 مدى مال**ء**مة االختبارلقياس التحصيل الدراس ي لطالب الصف الثالث املتوسط.
	- -2 سالمة ووضوح ومناسبة تعليمات االختبار.
	- 3- شمولية الاختبار: حيث يقيس جميع المستويات التعليمية للمحتوى التعليمي. وعلى ضوء املالحظات التي أبداها املحكمون تم إجراء التعديالت الالزمة.
		- **- التجربة االستطالعية لالختبار التحصيلي:**

تم تطبيق الاختبار على عينة استطلاعية مكونة من (10) طلاب من طلاب الصف الثالث المتوسط غير عينة البحث الأساسية بمدرسة عتبان بن مالك المتوسطة التابعة لإدارة التربية والتعليم بمحافظة جدة وذلك بهدف:

- -1 معرفة ثبات االختبار.
- -2 معرفة زمن االختبار.
- -3 حساب معامل السهولة والصعوبة لكل مفردة من مفردات االختبار.
- -4 مالحظة وتعديل أي أخطاء في صياغة االختبار أو مفرداته أو في تصميمه والتي تتضح من خالل استفسارات الطالب أثناء أداء االختبار، أو أثناء عملية التصحيح، وذلك لتعديلها وتالفيها فيما بعد.
	- **- حساب معامل السهولة والصعوبة لكل مفردة من مفردات االختبار:**

يمثل معامل سهولة المفردة النسبة بين عدد الإجابات الصحيحة إلى حاصل جمع عدد الإجابات الصحيحة والخاطئة لكل مفردة. (السيد، 2005) وتعتبر المفردة التي يقل معامل السهولة لها عن 0.15 شديدة الصعوبة، والمفردة التي يزيد معامل السهولة لها عن 0.85 تكون شديدة السهولة وتعتبر النسب بينهما نسب مقبولة. (ابو جلالة، .)122 :1999

وبحساب معامل السهولة لكل مفردة من مفردات االختبار تراوحت بين )0.80-0.20( وهي نسب مقبولة، في ضوء هذه النتائج تم إعادة ترتيب مفردات االختبار وفقا ملعامل السهولة بحيث تندرج من السهل إلى الصعب.

**- ثبات االختبار:** 

باستخدام برنامج الحزم اإلحصائية Spss تم حساب معامل ثبات االختبار باستخدام طريقة التجزئة النصفية لكل من سبيرمان براون، حيث بلغ معامل الثبات لالختبار حوالي )0.89( مما يعني أن االختباريتمتع بدرجة كبيرة من الثبات.

> **- تحديد زمن االختبار:** تم احتساب زمن الاختبار التحصيلي كالتالي: زمن أداء االختبار لكل طالبا ÷ العدد الكلي للطالب= ً<br>أ 13+13+14+14+14+13+13+10 15+12+÷10 = 141÷10 =14 دقيقة

#### **ً ثالثا/ الدراسة التجريبية للبحث:**

إجراءات قبلية وتتمثل فيما يلي:

### **-1 تحديد منهج البحث ونوع التصميم التجريبي:**

سيتم استخدام منهج البحث التجريبي بالتصميم التجرببي 2×1 (2 مجموعات) للتحقق من أثر شكل التعزبز على التحصيل المعرفي في منهج الحاسب الآلي لدى طلاب الصف الثالث المتوسط. **التصميم التجريبي للبحث:** 

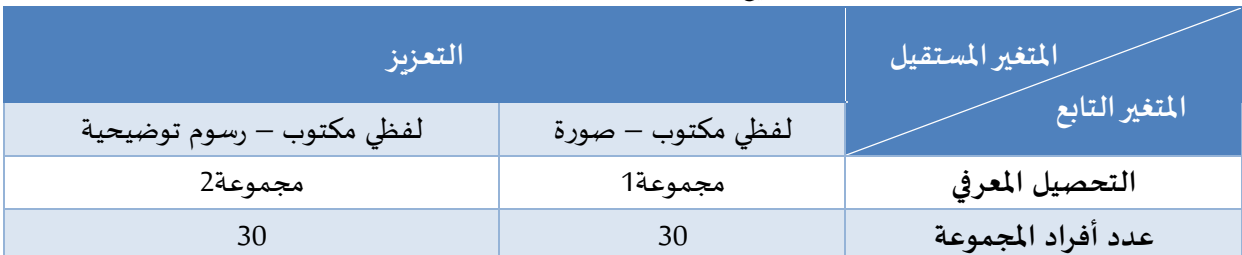

**جدول )1( توزيع املعالجات التجريبية على أفراد العينة**

**- مكان التطبيق:** 

تم تدريس المدونة وتدريس الطلاب عليها بمعمل الحاسب آلي بمدرسة عتبان بن مالك المتوسطة. **ضبط املتغير التجريبي:** 

العمر: يتراوح العمر ما بين (14-15) سنة ولم يسبق لأحد منهم الإعادة في هذه السنة.

**- خطة العمل:**  ً<br>آ تم التطبيق بدءاً من 6/6/ 1435 هـ حتى 6/17 /1435 هـ بحد أدنى حصة يوميا (45)،

### **إجراءات تنفيذ التجربة الساسية:**

- 1- ا**ختيار عينة البحث:** تكونت عينة البحث من (60) طالباً من طلاب الصف الثالث المتوسط من مدرسة عتبان ً<br>أ بن مالك املتوسطة، وتم تقسيم هذه العينة بشكل متكافئ إلى مجوعتين تجريبية كالتالي: ًمجموعة تجريبية (1): وعددها (30) طالباً، يتعرضون للتعزيز اللفظي مكتوب مع صورة. ًمجموعة تجريبية (2): وعددها (30) طالباً، يتعرضون للتعزيز اللفظي مكتوب مع رسم توضيعي. و قد تم اختيار عينة البحث وفق خصائص تنطبق على جميع الطالب كالتالي:
- -1 الخلط الواضح لديهم بين بعض املفاهيم واملصطلحات املتعلقة شبكة اإلنترنت وتطبيقاتها وذلك من خالل أوراق العمل واالختبارات التي سبق وأن تلقاها الطالب.
	- -2 سبق وأن درسوا نفس الوحدة التي سيطبق عليها تجربة البحث بالطريقة التقليدية.
		- -3 تم التعاون مع معلم املادة بتدريس الطالب على استخدام الحاسب اآللي.
			- **-2 التجهيز إلجراء التجربة:**

تم اإلعداد والتجهيز إلجراء التجربة األساسية للبحث، حيث تم إعداد أجهزة الحاسوب املستخدمة في إجراء التجربة بمساعدة معلم املادة.

#### **-3 التطبيق القبلي ل داة البحث:**

تم بتطبيق أداة البحث قبليا للتأكد من تجانس وتكافؤ املجموعتين التجريبيتين، وقد تم االستعانة بمعلم الحاسب اآللي للصف الثالث متوسط في املدرسة في تطبيق أداة البحث، وتم استخدام اختبار داللة الفروق بين املتوسطات "ت" "Samples Independent "Test-T للعينات املستقلة في برنامج الحزم اإلحصائية للعلوم االجتماعية

**أثر اختالف شكل التعزيز في المدونات التعليمية علي, السلمي )17(على التحصيل المعرفي في مادة الحاسب اآللي** 

(15)Ver SPSS للتعرف على مدى تجانس املجموعتين من خالل نتائج االختبار التحصيلي املعرفي القبلي. والجدول التالي يوضح ملخصا لنتائج التحليل اإلحصائي للتطبيق القبلي الختبار التحصيل املعرفي.

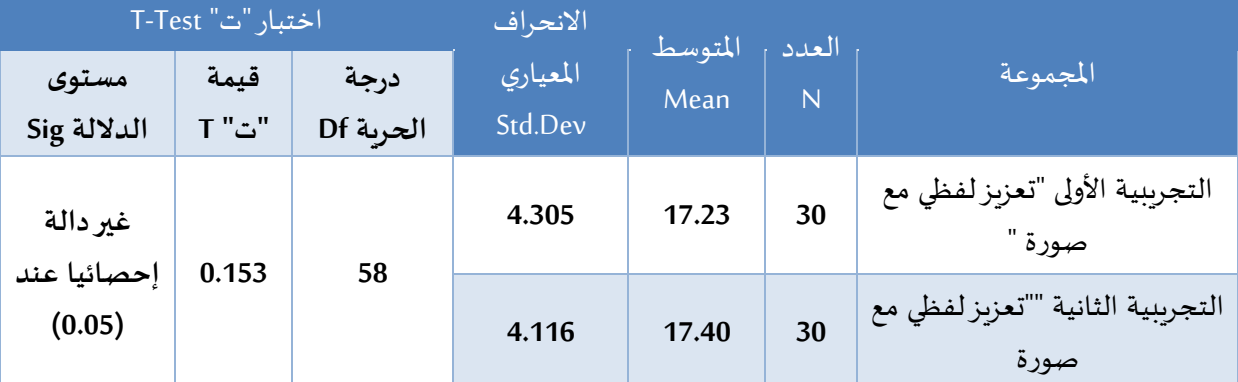

**جدول )2( نتائج اختبارداللة الفروق بين املتوسطات "ت" "Samples Independent "Test-T**

وباستقراء النتائج من الجدول السابق نلاحظ قيمة "ت" بلغت (0.153) عند درجة حربة (58) وبمستوى داللة قدره ).88( وهو مستوى داللة أكبرمن 0.05 بما يؤكد عدم وجود فروق دالة إحصائيا بين متوسطي درجات طلاب المجموعتين في الاختبار التحصيلي القبلي، مما يدل على تجانس وتكافؤ مجموعتي البحث قبل تنفيذ التجربة.

### **-4 التطبيق الفعلي للدراسة التجريبية للبحث:**

بعد التأكد من تكافؤ وتجانس املجموعتين التجريبيتين، بدأ تنفيذ التجربة األساسية للبحث حيث تم تدربس مجموعتي البحث المواضيع المختارة من وحدة شبكة الإنترنت وتطبيقاتها في مادة الحاسب الآلي للصف الثالث املتوسط بعد تدريب مجموعتي البحث على استخدام املدونة التعليمية لكل مجموعة، كما سارت عملية إجراء التجربة األساسية وفق الخطوات التالية:

- أ- املجموعة التجريبية األولى: وهي التي تتدرب على شكل التعزيز اللفظي مع الصورة في املدونة، وعددها . 30 طالبا ً<br>آ
- ب- املجموعة التجريبية الثانية: وهي التي تتدرب على شكل التعزيز اللفظي مع رسوم التوضيحية في املدونة، وعددها 30 طالباً. .<br>آ
	- -1 يدخل الطالب إلى معمل الحاسب في الوقت املحدد لهم.
		- -2 يدرس الطالب على املدونة حتى نهاية الحصة.

### **-5 التطبيق البعدي ل داة البحث:**

بعد أن تم تنفيذ تجربة البحث وتم تعليم المجموعتين باستخدام المدونة التعليمية وفق التعزبز بمستوبيه المقترح، تم تطبيق أداة البحث تطبيقا بعديا على مجموعتي البحث بغرض قياس مدى تأثير المتغير المستقل بمستوبيه على المتغير التابع.

#### **-6 الساليب اإلحصائية املستخدمة:**

بعد الانتهاء من التطبيق البعدي لأداة البحث على المجموعتين التجريبيتين تم استخدام الأساليب اإلحصائية التالية:

- 1- اختبار دلالة الفروق بين المتوسطات "ت" "Independent Sample T-Test" للعينات المستقلة للتحقق من صحة الفرض.
- -2 اختبارداللة الفروق بين املتوسطات "ت" "Test-T Sample Paired "للعينات املرتبطة تمهيدا لقياس حجم التأثير باستخدام مربع إيتا  $n^2$  $n^2$
- 3- قياس حجم التأثير باستخدام مربع إيتا لحساب مدى تأثير المتغير المستقل (التعزبز) بمستوييه على المتغير التابع التحصيل.

# **-4نتائج البحث وتفسيرها ومناقشتها**

**أ- نتائج اختبار الفرض:** 

**فيما يلى عرض للنتائج التي أسفر عنها التحليل اإلحصائي:** 

**ترتبط هذه النتائج بالفرض الذي نصه "** توجد فروق ذات داللة إحصائية عند مستوى داللة إحصائية )α=0.05 )بين متوسط درجات طالب في االختبار التحصيلي املعرفي بين املجموعة التجريبية األولى )لفظي مكتوب مع صورة(والمجموعة التجرببية الثانية)لفظي مكتوب مع رسومات توضيحية) نتيجة استخدام التعزبز في المدونات التعليمية".

الختبار صحة هذا الفرض تم استخدام اختبارداللة الفروق بين املتوسطات "Sample Independent "-T Test للعينات المستقلة في برنامج الحزم الإحصائية للعلوم الاجتماعية (SPSS Ver(15 لحساب المتوسطات الحسابية واالنحرافات املعيارية، ومن ثم حساب قيمة "ت" وداللتها اإلحصائية بين متوسطي درجات طالب املجموعتين التجرببيتين (لفظي مكتوب مع صورة – لفظي مكتوب مع رسومات توضيحية) في اختبار التحصيل المعرفي البعدي. وفيما يلي ملخص نتائج تطبيق اختبار Independent Samples T-test على درجات أفراد العينة في اختبار التحصيل الدراسي البعدي.

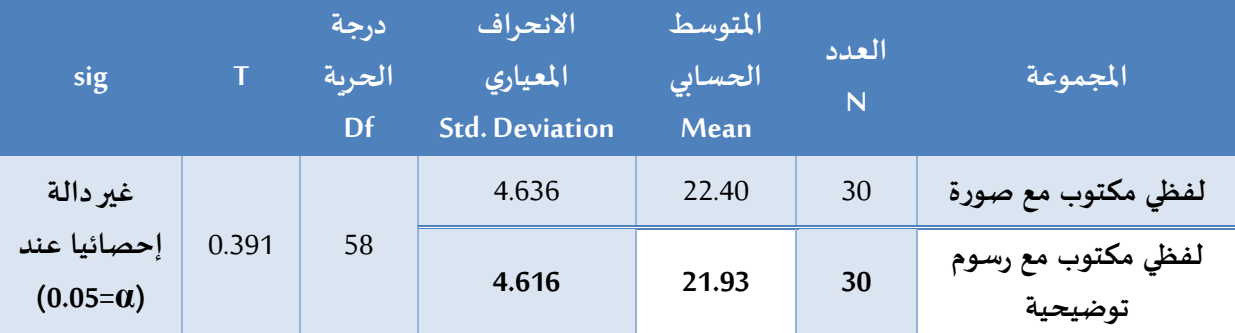

**جدول )3( نتائج تطبيق اختبار test-T Samples Independent**

**باستقراء النتائج في الجدول السابق يتضح أن قيمة "ت" بلغت )0.391( عند درجة حرية )58( وبمستوى داللة قدرة )0.885( وهو مستوى داللة اكبرمن )**α=**0.05 )ويشير إلى عدم وجود فروق دالة إحصائيا بين متوسطي درجات طالب املجموعتين في التطبيق البعدي الختبارالتحصيل املعرفي.**

**وبناء على هذه النتيجة** تم رفض فرض البحث حيث أشارت النتائج اإلحصائية إلى أنه "ال توجد فر وق ذات داللة إحصائية عند مستوى داللة إحصائية )α=0.05 )بين متوسطي درجات اختبارالتحصيل املعرفي بين مجموعتي البحث ترجع إلى أثر اختلاف التعزيز (لفظي مكتوب مع صورة، لفظي مكتوب مع رسوم توضيحية) في المدونة التعليمية ".

- **ب- حساب حجم التأثيراملعروف باسم مربع ايتا )Squared Eta)** وذلك وفق املعادلة التالية:
	- أ- حساب حجم التأثير المعروف باسم مربع ايتا (Eta Squared) وذلك وفق املعادلة التالية:

$$
\frac{2}{\omega} = \eta^2
$$

حيث تقدر الفاعلية على قيمة مربع إيتا وفق القاعدة التي اقترحها كوهين)Cohen، 1977 )كما أشار إلى ذلك آل مناع في دراسته )2010( كالتالي:

- -1 إذا بلغت قيمة مربع إيتا حوالي )0.01( فتأثير املتغير املستقل ضئيل.
- 2- إذا بلغت قيمة مربع ايتا حوالي (0.06) فتأثير المتغير المستقل متوسط.
	- 3- إذا بلغت قيمة مربع إيتا حوالي (0.15) فتأثير المتغير المستقل كبير.

ًولاستخدام المعادلة السابقة لحساب الفاعلية قام أولاً بحساب قيمة "ت" باستخدام اختبار دلالة الفروق بين املتوسطات "ت" "Test-T Samples Paired "للعينات املرتبطة وذلك بين متوسطات النتائج القبلية والبعدية لاختبار التحصيل المعرفي للمجموعة التجريبية الأولى (التعزيز الفظي مع الصورة) وكذلك للمجموعة التجريبية الثانية )التعزيزاللفظي مع رسوم التوضيحية(.

ثم تم حساب حجم تأثير المتغير المستقل حسب مستوبيه (التعزيز الفظي مع الصورة – التعزيز الفظي مع رسوم التوضيحية) على المتغير التابع (التحصيل المعرفي) من خلال حساب قيمة مربع إيتا () وفق معادلته التي سبق ذكرها. وبوضح الجدول التالي ملخصا لتلك النتائج. مع بيان حجم تأثير المتغير من خلال حساب قيمة مربع إيتا.

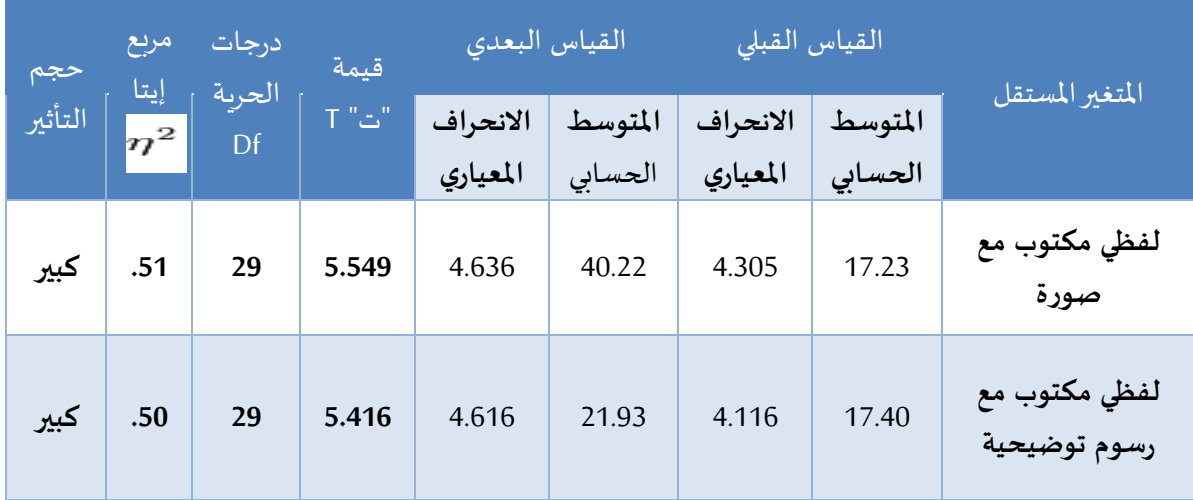

**جدول )4( قيمة مربع إيتا لحساب حجم تأثير املتغير املستقل حسب مستوييه على املتغير التابع**

باستقراء نتائج الجدول (4-2) يلاحظ أن حجم تأثير المتغير المستقل بمستوىيه (التعزبز الفظي مع صورة/ التعزيز الفظي مع رسوم التوضيحية) على المتغير التابع التحصيل المعرفي كان كبيرا حيث بلغت قيمة 72· 0.51 و0.50 على الترتيب وهي قيمة أكبر من الحد الأدنى الذي حدده كوهين للأثر الكبير بـ (0.15) وبالنظر في جدول (4-2) مرة أخرى يظهر إجمالا بغض النظر عن شكل التعزبز المستخدم وجود أثر كبير لاستخدام التعزبز في المدونة التعليمية على التحصيل المعرفي وقد سبق الحديث عن ذلك من خلال تفسير ومناقشة نتائج فرض البحث

وقد جاءت هذه النتيجة متوافقة مع عدة دراسات منها دراسة سميث ورىفيرا(1995) ودراسة أبو حطب وآمال صادق (1994) ودراسة هنداوي (2009) التي اثبتت فاعلية وتأثير التعزيز بأشكاله المختلفة على التحصيل املعرفي للطالب.

#### **: مناقشة نتائج البحث وتفسيرها: ثانيا ً**

للتعزيز أثر ايجابي واضح بأي شكل من أشكاله سواء كان لفظي مكتوب أو غير لفظي، فإجابة الطالب املتبوعة بالتعزيز والرجع املناسب تزيد من دافعية املتعلم نحو التعلم، ومعالجة الصعوبات التي تواجهه، وتصحيح األخطاء وكذلك تثبيت املعلومة في ذهن املتعلم واالحتفاظ بها ألطول فترة ممكنة في منهج الحاسب، وال شك أن استخدام مهارة التعزيز لفظي مكتوب مهمة جدا بالنسبة للمعلم واملتعلم، وال تقل شأنا عن بقية املهارات التدريسية الأخرى، لأنها تؤسس علاقة بين طرفين (المعلم والمتعلم) وهي علاقة يباشرها المتعلم في حياته اليومية وأثناء تواصله مع غيره.

وتتفق نتائج البحث الحالي مع العديد من الدراسات والبحوث السابقة التي تشير نتائجها إلى فاعلية التعزيز بأشكاله وأنواعه املختلفة في عملية التعليم ومنها:

دراسة سميث ورىفيرا (1995) وتشير إلى أهم ما يميز التعزيز الفظي عن غيره، هو أهميته بالنسبة للمتعلم ألنه يعطي له على أداء سلوك خاص أو تنفيذ مهمة محددة يقوم بها، وليس بشكل عام.

كما تؤكد دراسة (2003)Eunjoo & Doohun Lim على أهمية التعزيز الفوري للطالب لما له من أثر فعال في زيادة إنجازالطالب، وعدم إتاحة الفرصة لعامل النسيان.

ويزداد التعلم سهولة حين تعزز استجابة املتعلم ويتم إخباره بنتيجة استجابته سواء كانت صحيحة أم خاطئة، ولماذا وهذا ما أكدته دراسة أبو حطب وآمال صادق (1994).

كما أكدت دراسة هنداوي (2009) أن التعزيز المصحوب بالتغذية الراجعة الفورية في بيئة التعلم اإللكتروني له أثر إيجابي على التحصيل املعرفي، ويمكن إرجاع هذه النتيجة إلى أن معرفة الطالب بنتيجة أدائه بصورة فورية مصحوبة بالتعزيز املناسب ساعده على تدني الخطأ أو النقصان في األداء، وهذا هو ما تؤكده الدراسة الحالية، وفي املدونة التعليمية خصوصا يساعد التعزيز املتعلم على معرفة نقاط القوة والضعف لديه مما يمكنه من تعزيز نقاط القوة لديه وتلافي نقاط الضعف.

وتجدراإلشارة هنا إلى أنه بالنظر إلى متوسطات الرتب نالحظ أن أعلى متوسط كان لفظي مكتوب مع صورة مما يعطي داللة واضحة أنه كلما أعطي املتعلم تعزيزا لفظي مكتوب مصحوبا بصورة زادت عملية التعلم لدى الطالب، وهذا يدل داللة واضحة على دور التعزيز في بقاء أثر التعلم لفترة أطول في ذهن املتعلم، وبالتالي سهولة استرجاع املعلومات وتذكرها.

وأخيرا يمكن القول بأن التعزيز بأي شكل من أشكاله يعتبرأسلوبا تربويا وتعليميا ناجحا إذا تم استخدامه حسب املعايير التربوية الصحيحة في املدونات التعليمية، وهذا يدل داللة واضحة على أهمية التعزيز في عملية التعليم وأثره الكبير في بقاء أثر التعلم في ذهن المتعلم فترة أطول، وزيادة الدافعية لدى الطلاب نحو التعلم.

#### **: توصيات البحث ثالثا ً**

في ضوء النتائج التي أسفر عنها البحث الحالي يمكن تقديم التوصيات التالية:

- -1 التأكيد على أهمية املدونات التعليمية في عملية التعلم.
- -2 توظيف التعزيزفي تدريس الحاسب وغيرها من املناهج الدراسية.
- 3- الاستفادة من المدونة التعليمية الذي يقدمه البحث الحالي، في تدريس وحدة الإنترنت.
- -4 حث القائمين على تقنيات التعليم في وزارة التربية والتعليم على تبني مشاريع تتعلق بتصميم وانتاج مدونات تعليمية تتوافق مع البيئة واملناهج التعليمية.
- 5- الاستفادة من المدونة التعليمية في عرض المقررات الدراسية المختلفة، نظراً لما تتميز به من توفير التفاعلية ֧֧֧֦֧֧֧֦֧֧֧֧֧֧֧֧֧֧֧֧֦֧֦֧֧֦֧֝֟֓֓֓֓֓֓֓֓֓֓֓֓֓֓֓֓֓֓֓֓֟֓֓֓֓֓֓֓֓֡֟֓֓֡֟֓֓֡֟֓֡֟֓֡֟֓֓֓֓֓֓֟֓֓֓֓֓֓֓֓֟֓֓֝֬ وجذب انتباه الطالب، والتي تساعد على االكتشاف والبحث عن املعلومات.

#### **: مقترحات البحث: رابعا ً**

- -1 إجراء دراسة مماثلة للدراسة الحالية للتعرف على أثر التعزيز في املدونات التعليمية على الجانب املهارى لدى املتعلمين باإلضافة إلى الجانب التحصيلي.
	- 2- اجراء دراسات لتقييم استخدام المعلمين التعزيز وكذلك المدونات التعليمية في الميدان التربوية.
		- 3- اجراء دراسات لمعرفة اتجاهات المعلمين نحو التعزبز في المدونات التعليمية في عملية التعلم.
- 4- إجراء أثر شكل التعزيز في المدونة التعليمية في تحقيق أهداف التعلم في المناهج الأخرى غير الحاسب مثل اللغات واالجتماعيات والرياضيات والثقافة االسالمية.

# **قائمة املراجع:**

### **اوال: املراجع العربية:**

- أبو حطب، فؤاد وصادق، آمال )2009(.علم النفس التربوي، ط،6 مكتبة االنجلو املصرية.
- جلو، حسن حسين.(2001). مهارات التدربس رؤية في تنفيذ التدريس، ط1، القاهرة: عالم الكتب.
- الخليفه، هند سليمان (2006). توظيف تقنيات وبب 2.0 في خدمة التعليم والتدريب الإلكتروني، تم استرجاعه [http: //hend-alkhalifa.com/wp-content/uploads/2008/02/alkhalifa\\_vet2.pdf](http://hend-alkhalifa.com/wp-content/uploads/2008/02/alkhalifa_vet2.pdf) 2017/5/23 في
- الخليفه، هند والفهد، سلطانه(2006)." المدونات العربية الحاسوبية "، دراسة تحليلية، الندوة العربية الأولى لتقنية املعلومات الرياض. اململكة العربية السعودية.
- زيتون، الحسين جرنو محمود.(1994). أساليب التشويق والتعزيز في القران الكريم، ط1، بيروت: مؤسسة الرسالة.
- سالم، احمد محمد.(2009). الوسائل وتقنيات التعليم الوسائل التعليم (2) المفاهيم المستحدثات التطبيقات.، ط1، الرباض: مكتبة الرشد.
- سلامة، عبد الحافظ (1996) وسائل الاتصال والتكنولوجيا في التعليم، ط1، دار الفكر للطباعة والنشر، عمان االردن.
- شحاته، حسن، النجار، زينب، عمار، حامد.)2003(. معجم املصطلحات التربوية النفسية. الدار املصرية اللبنانية: القاهرة.
- عبدالحميد، محمد (2009). المدونات الإعلام البديل، ط1، عالم الكتب، القاهرة.
- الكوراني، إسماعيل عبدالله حسو مصطفى (2008) أساليب القياس والتشخيص في التربية الخاصة، ط3، دار امليسرة للنشر، عمان، االردن.
- المدهوني، فوزية (2010). فاعلية استخدام المدونات التعليمية في تنمية التحصيل الدراسي والاتجاه نحوها لدى طالبات جامعة القصيم. رسالة دكتوراه. كلية التربية. جامعة القصيم. اململكة العربية السعودية.
- الموسى، عبدا لله عبد العزيز. (2003). التعلم الإلكتروني: مفهومه خصائصه، فوائده عوائقه، ورقه عمل مقدمة لندوة مدرسة املستقبل، جامعة امللك سعود، اململكة العربية السعودية.
- هنداوي، أسامة سعيد على (2009) أثر التفاعل بين توقيت التغذية الراجعة المستخدمة في بيئة التعلم الإلكتروني عبر الشبكات ونمط الأسلوب المعرفي للمتعلم على التحصيل الفوري والمرجأ، القاهرة: كلية التربية – جامعة االزهر

#### **: املراجع ال ثانيا جنبية ً**

- Bell ،A (2009). Exploring web2.0 second generation interactive tools blogs ،wikis ،networking ، virtual world and more katy crossing press.
- Brady  $\cdot$ Mark(2005).Bloggging: personal participation in public knowledge building on the web  $\cdot$ Chimera Working Paper ،Colchester: University of Essex.
- Bryant  $\cdot$ T (2006). social Software in Academia educause Quarterly.
- Burnett ، G.& Lingam ، G.I (2007). Reflective teachers and teacher educators in the Pacific region: Conversations with us not about us. Review of Education. vols (53). (pp303-321). online Available A[thttp: //link.springer.com/article/10.1007%2Fs11159-007-9046-z](http://link.springer.com/article/10.1007%2Fs11159-007-9046-z)
- Campell .A.P(2003). Weblogs for Use with ESL Classes. The Internet TESL Joumal. Retrieved on 15/4/2009 ،fro[m http: //iteslj.org/Techniques/Campell.Weblogs.](http://iteslj.org/Techniques/Campell.Weblogs)
- Duda ،G. and Garrett ،k.(2008) "Blogging in the physics classroom: A research –based approach to shaping student attitudes toward physics ".American Journal of Physics.
- Ellison N.B and Wuy (2008). Blogging in the classroom.Preliminary exploration of student attitudes and impact on comprehension.journal of Educational Multi media and hyper media.
- Godwin –jones ،B (2008).Emerging technologies: web-writing 2.0: Enabling ،documenting ،and assessing writing online. Language Learning & technology ،12(2). online Available At: [http:](http://llt.msu.edu/vol12num2/emerging.pdf)  [//llt.msu.edu/vol12num2/emerging.pdf](http://llt.msu.edu/vol12num2/emerging.pdf)
- Hernandez Ramos ،p.(2004). Weblogs and online discussions as tools to promote reflective practice.The journal of interactive online learning.
- Johnson ،T.j and Kaye B.K (2004).Wag the blog: how reliance on traditional media and the internet influence credibility perceptions of weblogs among blog users.Journalism and mass communication quarterly.

- Lake-jones ،Felicia ،2001. The Effect of positive Verbal Reinforcement on the study Behavior of Eighth Grade Student. N/A Dissertation/theses-Masters Theses.
- Mason Robin and Rennie Frank (2008). E-learning and social networking handbook ،resources for higher education ،Routledge publishing Newyork ،U.S.A.
- online Available A[t http: //net.educause.edu/ir/library/pdf/EQM0627.pdf](http://net.educause.edu/ir/library/pdf/EQM0627.pdf)
- Vinh ،Le(2008)."How to blog Design Style Guide". Available at: [www.blogdesignblog.com.](http://www.blogdesignblog.com/)
- -William F. Brescid ،& Michael T. Miller.(2005). what's it worth? The perceived benefits of instructional blogging. Electronic Journal for the Integration of Technology in Education Available At: [http: //ejite.isu.edu/Volume5/Brescia.pdf](http://ejite.isu.edu/Volume5/Brescia.pdf)
- Williams ،J. and Jacobs ،J.(2004). "Exploring the use of blog as learning spaces in the higher education sector ".Australasian journal of Educational Technology.

# **The Effect Of Differences In Reinforcement Type In Educational Blogs On Cognitive Achievement In Computer Subject To The Third-Grade Students Intermediate**

**Abstract:** This study aimed to statement the effects of the differences in reinforcement (Verbal written with a picture/ verbal written with illustrations) type in educational blogs learning for third- grade in Intermediate education through the answer Of the following question: What is the effect of differences in reinforcement (Verbal written with a picture/ verbal written with illustrations) type in educational blogs on cognitive achievement in computer subject to the third-grade students Intermediate ? To answer this question ،two blogs of educational learning different in the type of reinforcement were designed. The first is: Verbal written with a picture/. The second is: verbal written with illustrations. The sample was (60) students selected from Intermediate Attaban bin Malik in Jeddah province in Makah region. The results of the study revealed: There is no statistically significant differences between the mean scores of the two experimental groups students in the post application to test the cognitive achievement attributed to the type of in reinforcement (Verbal written with a picture/ verbal written with illustrations.

**Keyword:** Reinforcement -Educational Blogs - Cognitive Achievement -: Reinforcement Type